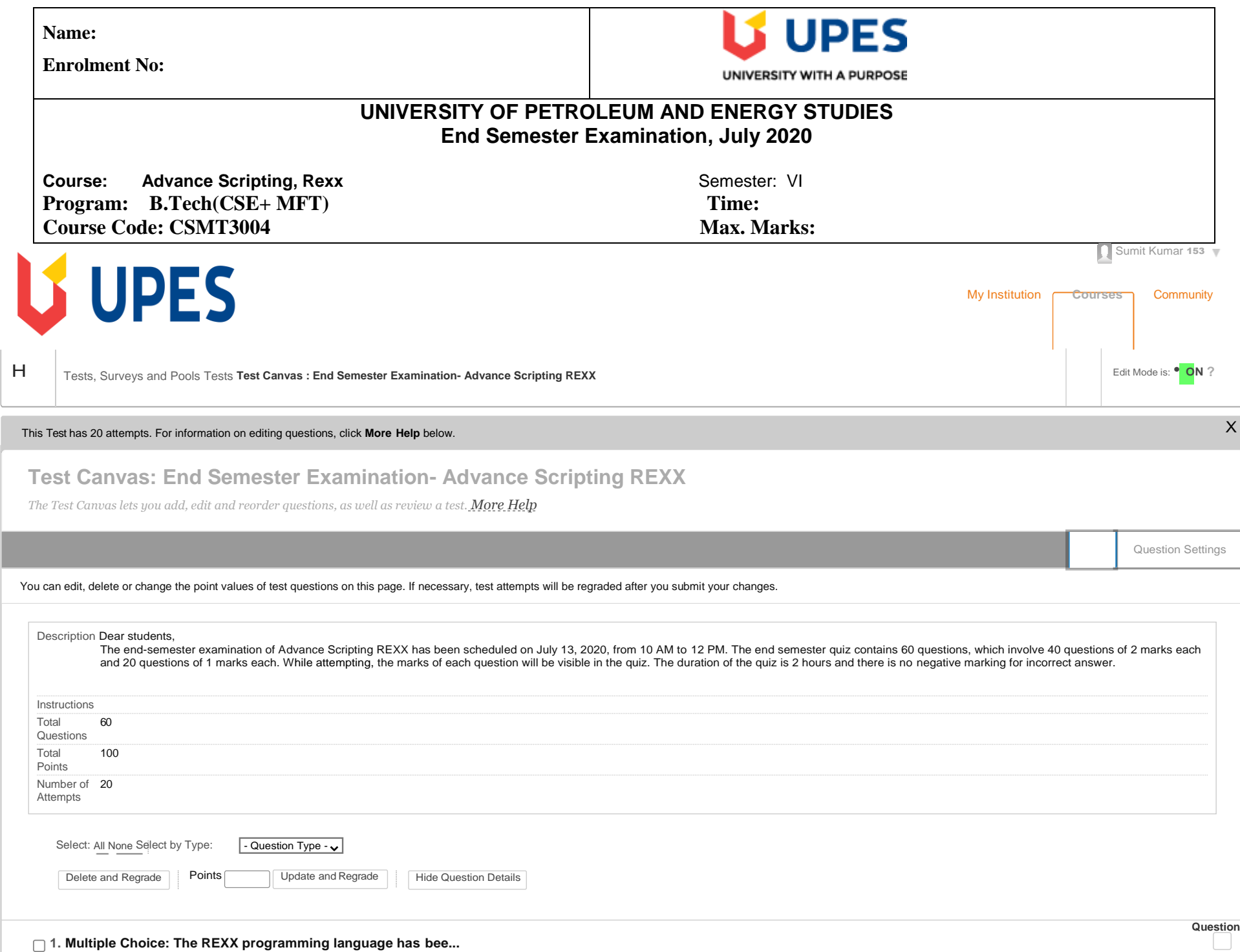

**1. Multiple Choice: The REXX programming language has bee...**

**Answer**

Points: **1**

Ease of learning

Used as a scripting language

Works in Common Gateway Interface (CGI) programming

All of the mentioned.

**2. Multiple Choice: Which of the following statement is f...**

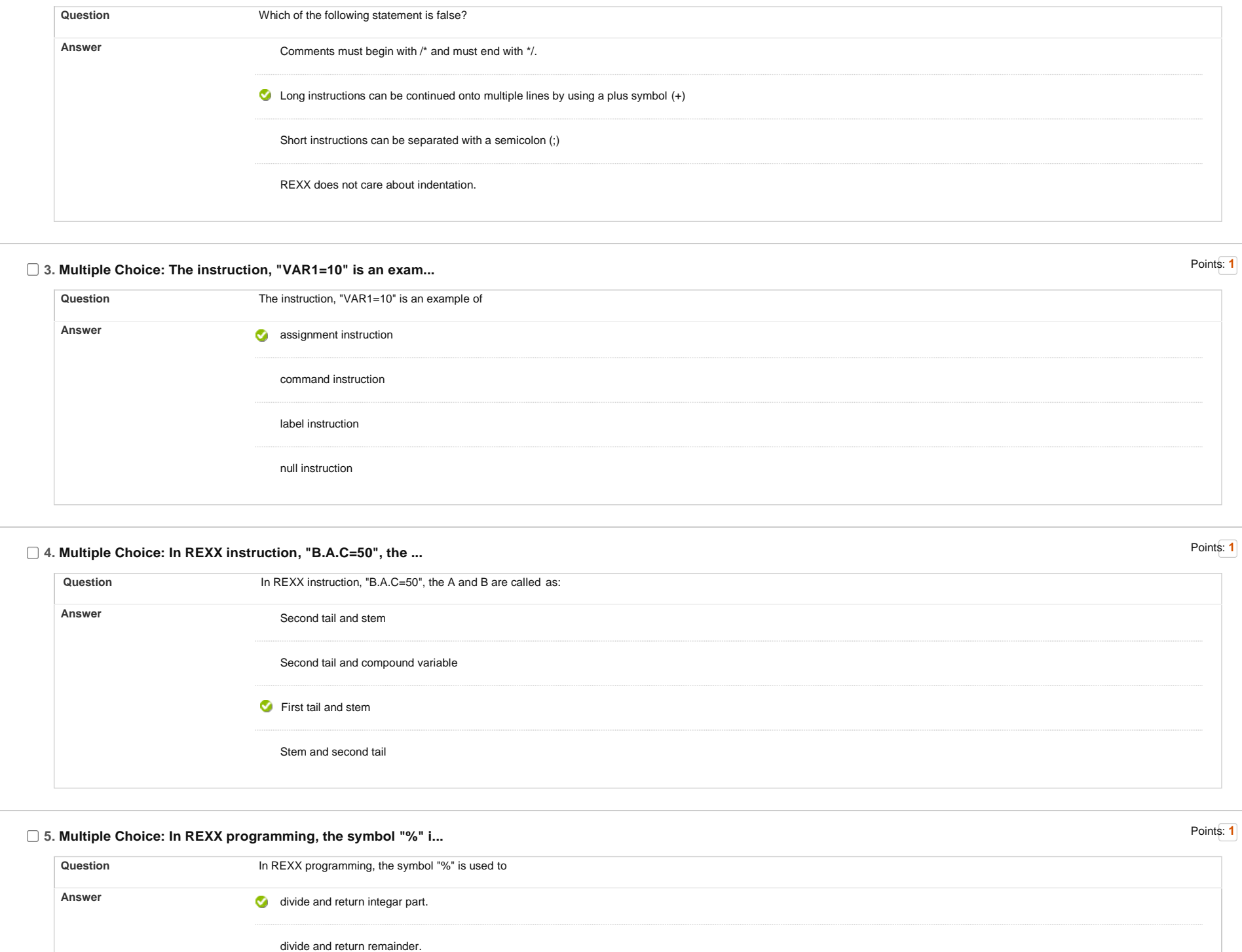

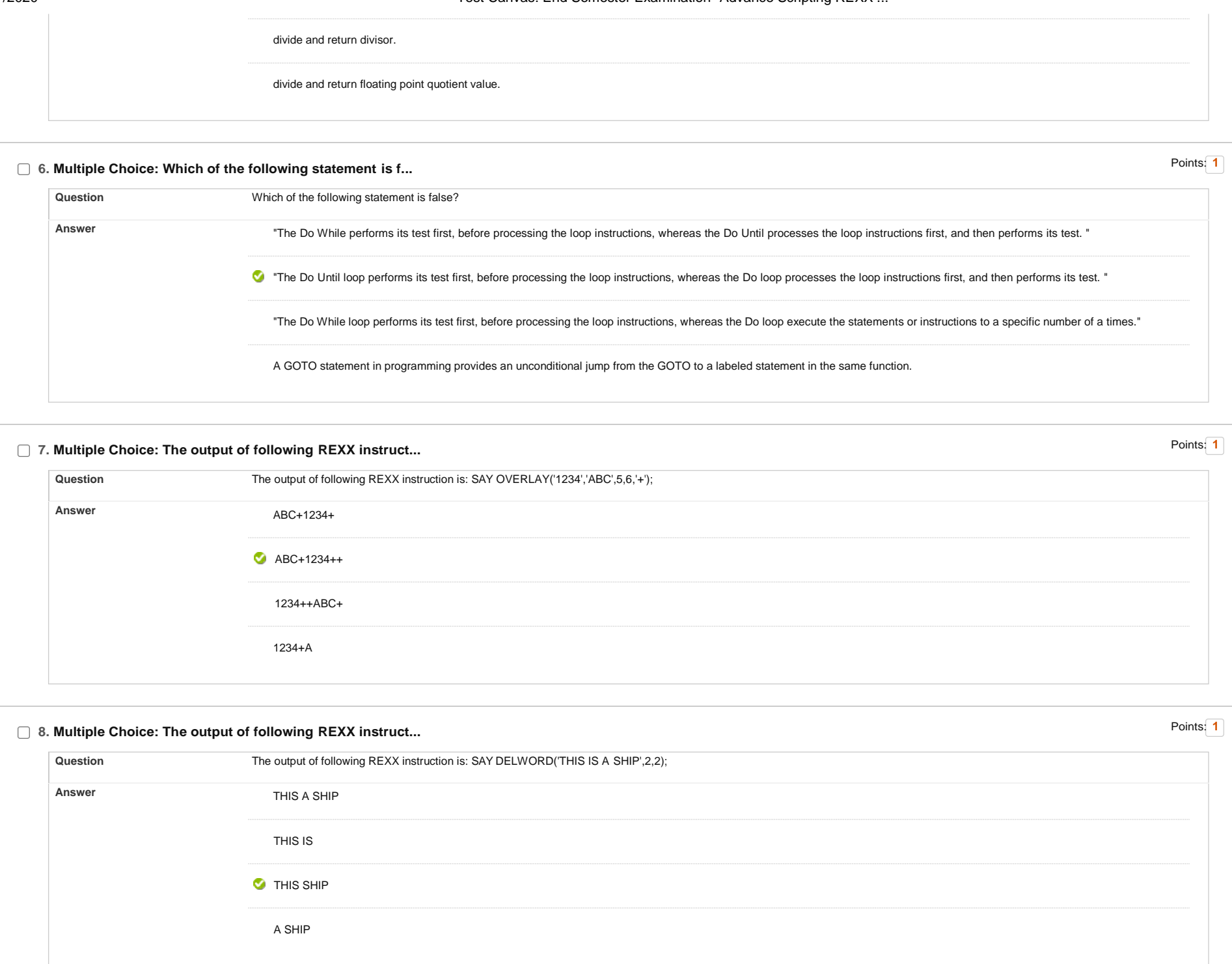

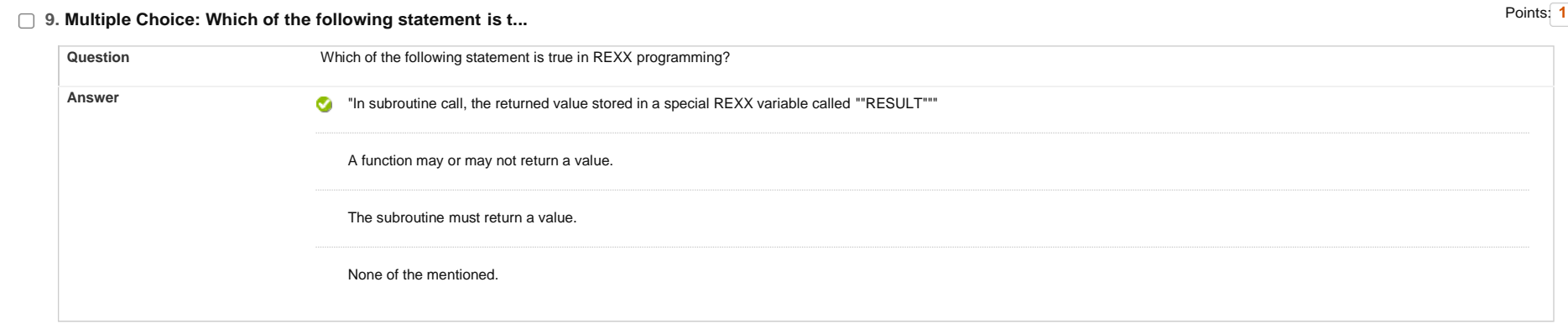

## □ 10. Multiple Choice: The JCL utility program to execute a ...

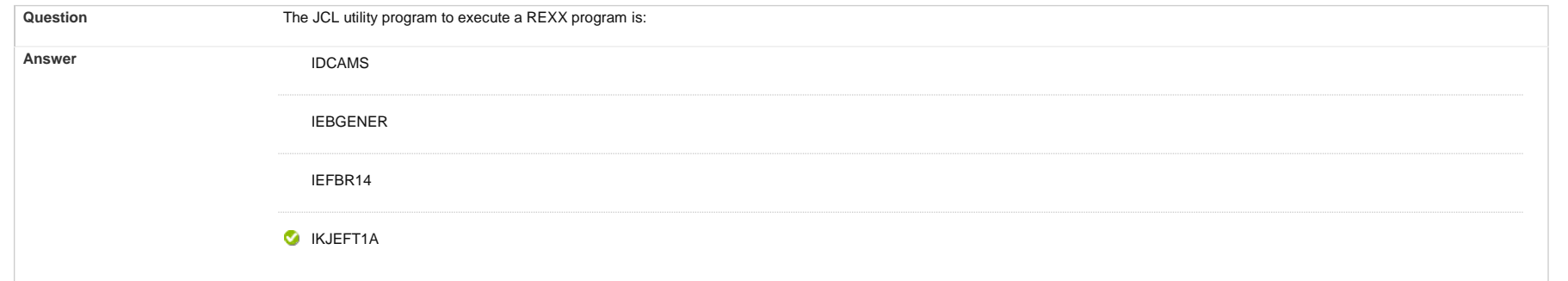

# □ 11. Multiple Choice: During error Handling in REXX, the in...

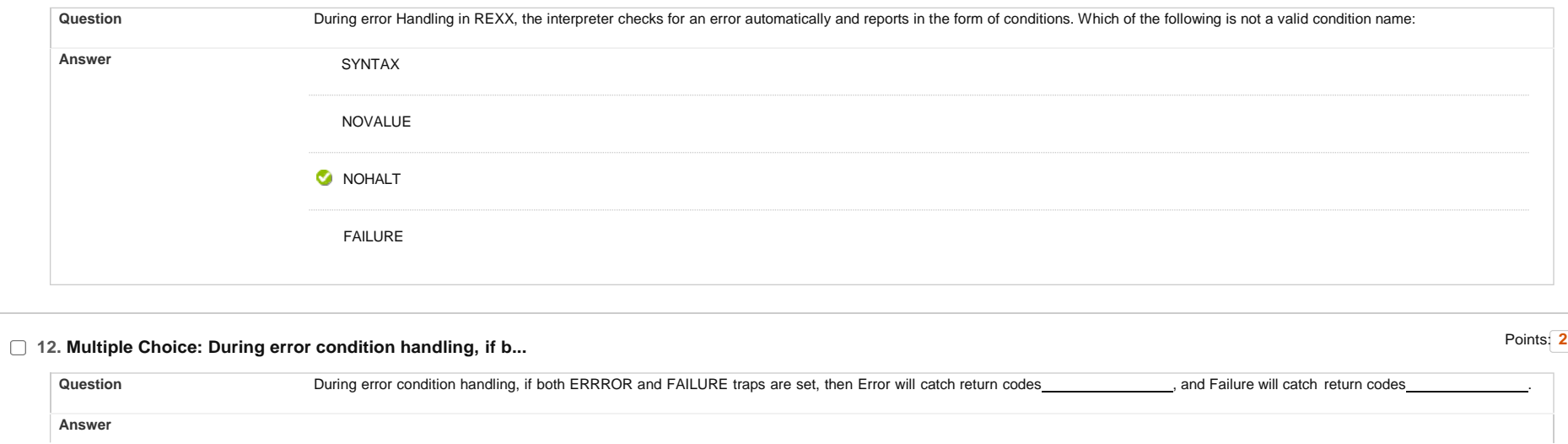

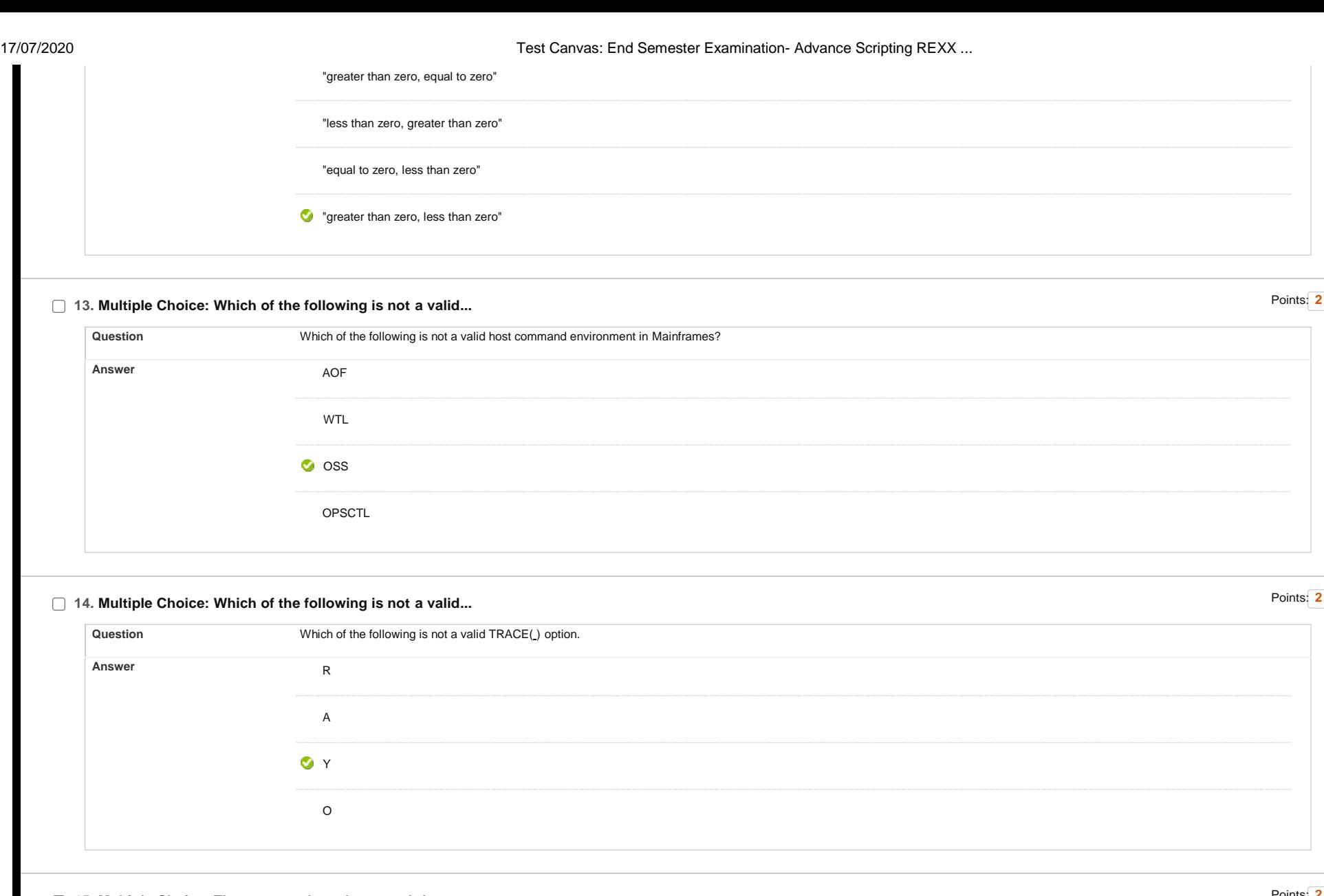

#### **15. Multiple Choice: The command used to search host comma...**

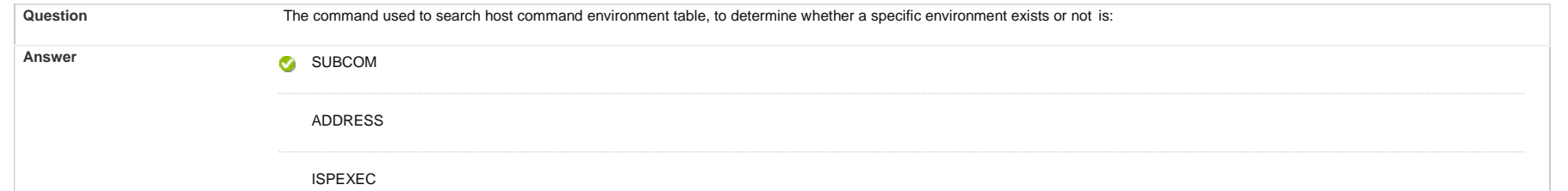

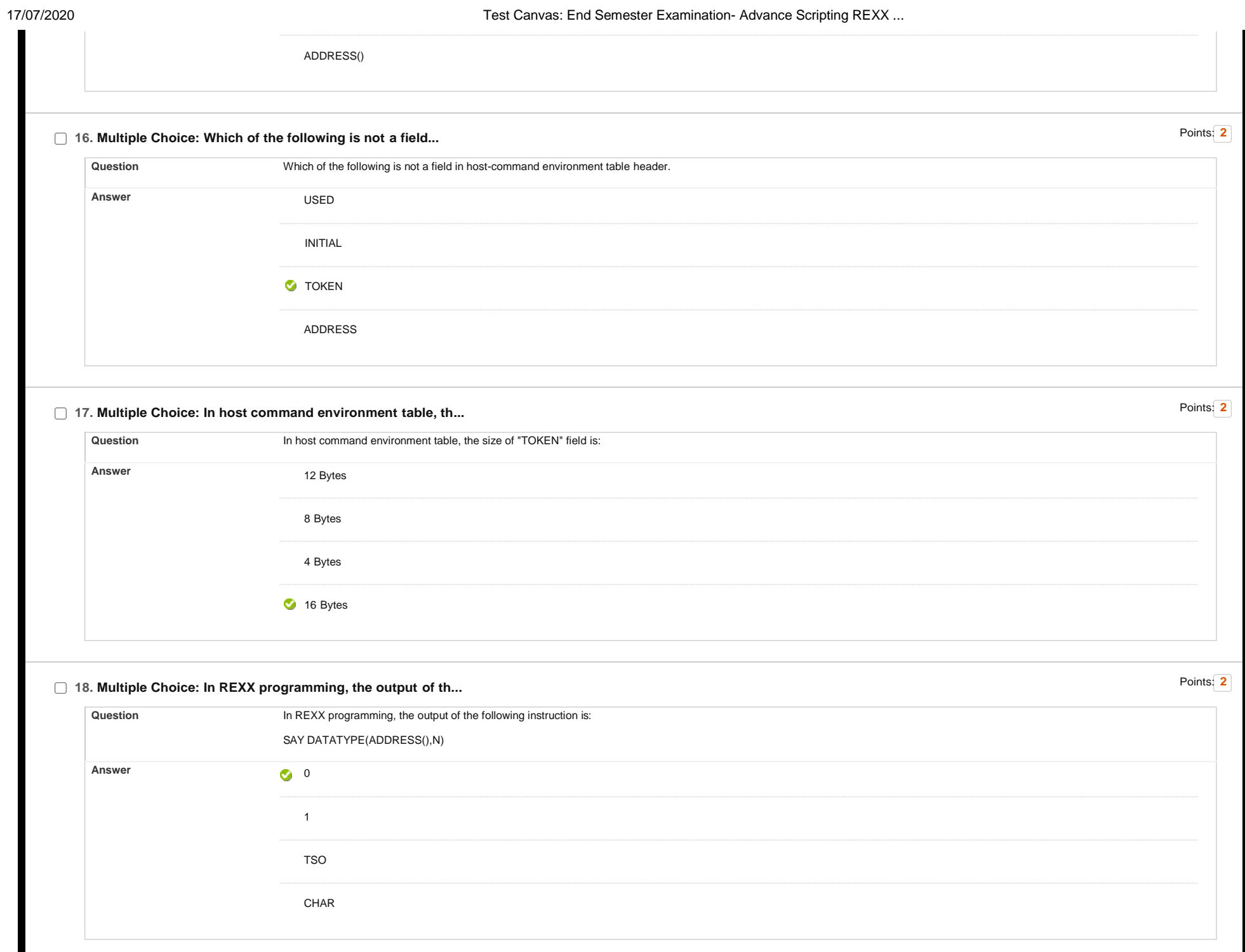

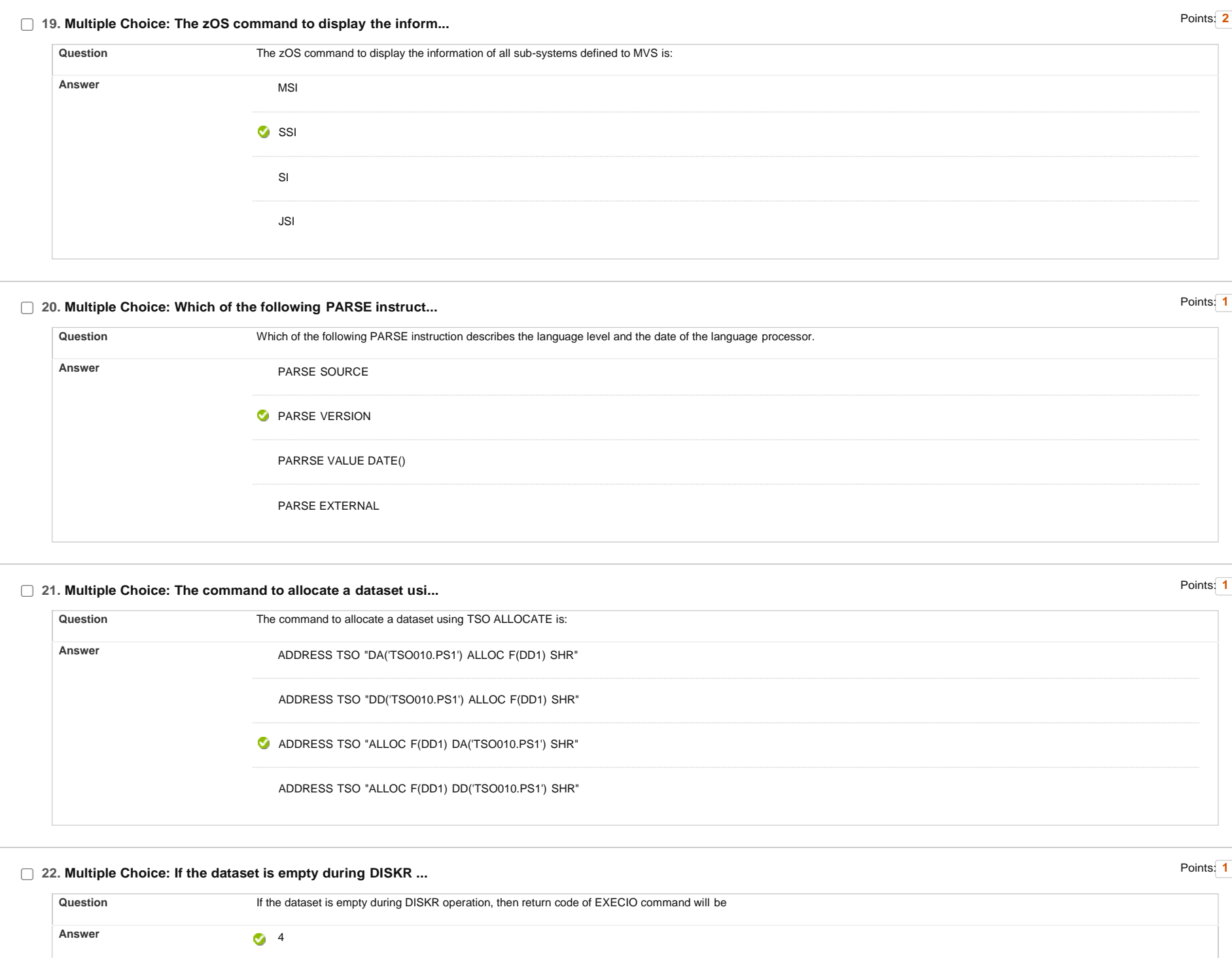

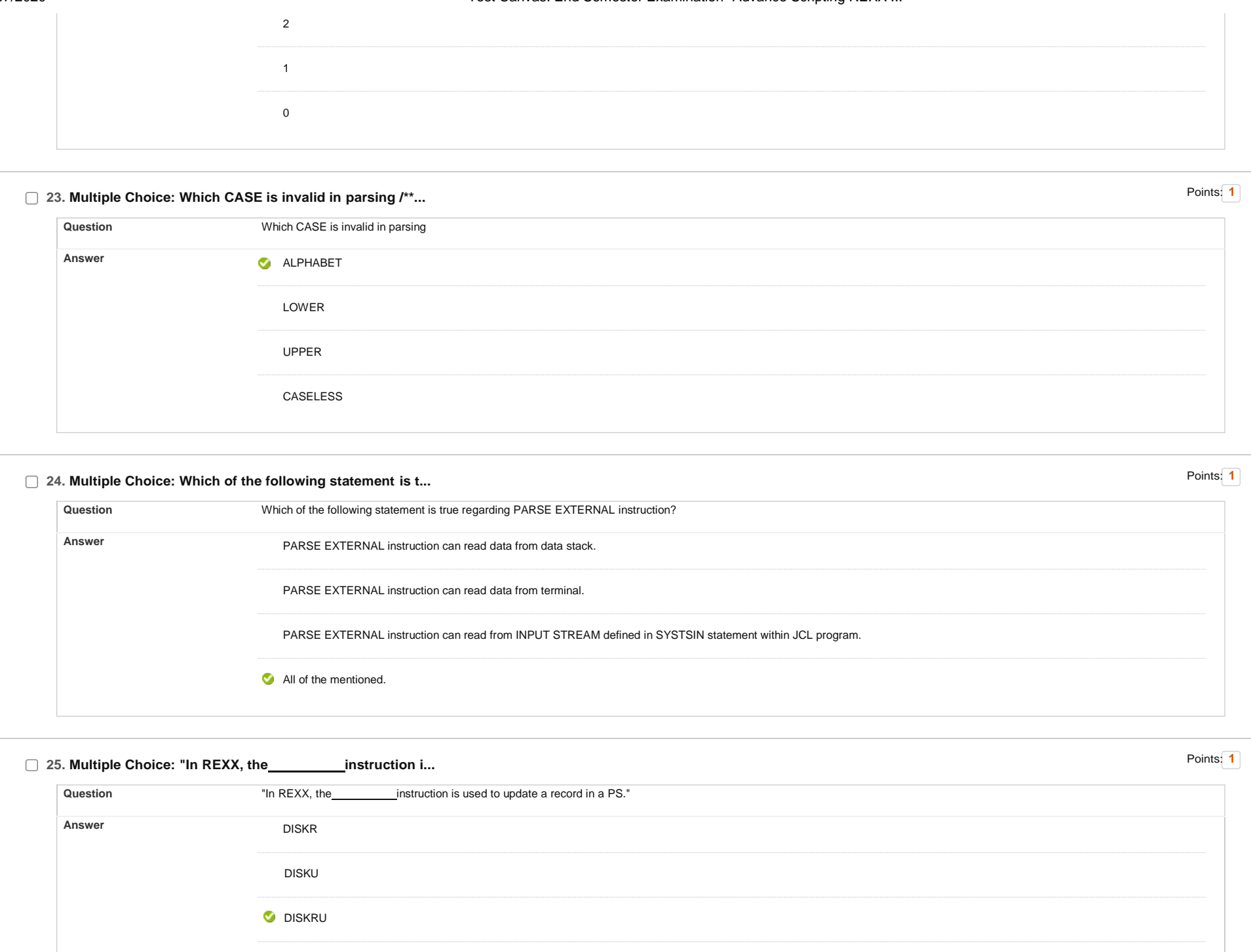

DISKUP

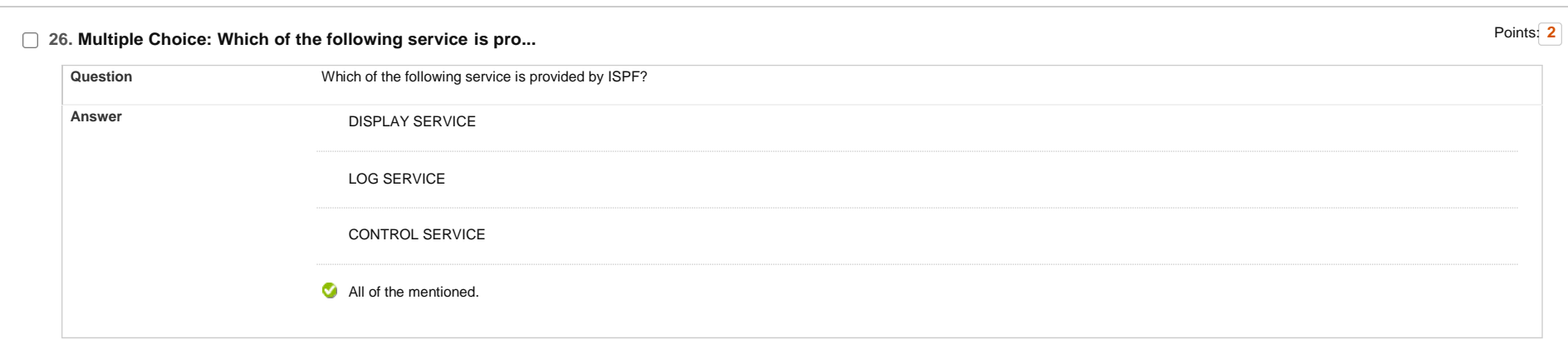

## **27. Multiple Choice: The DISPLAY SERVICE locate the panel ...**

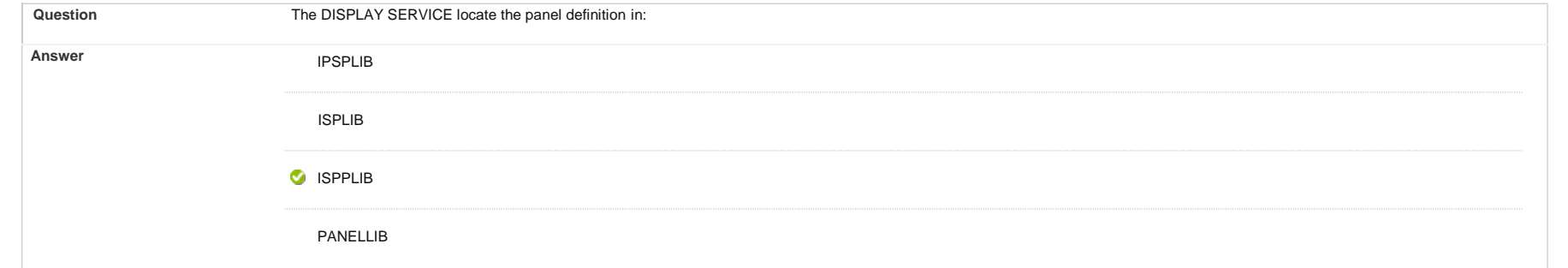

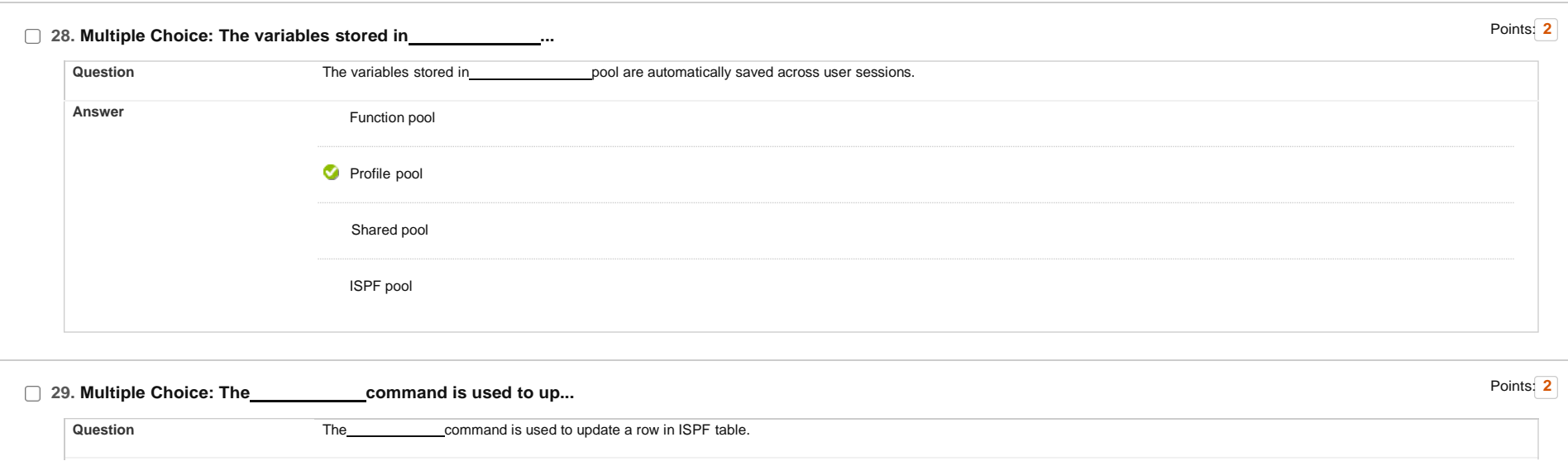

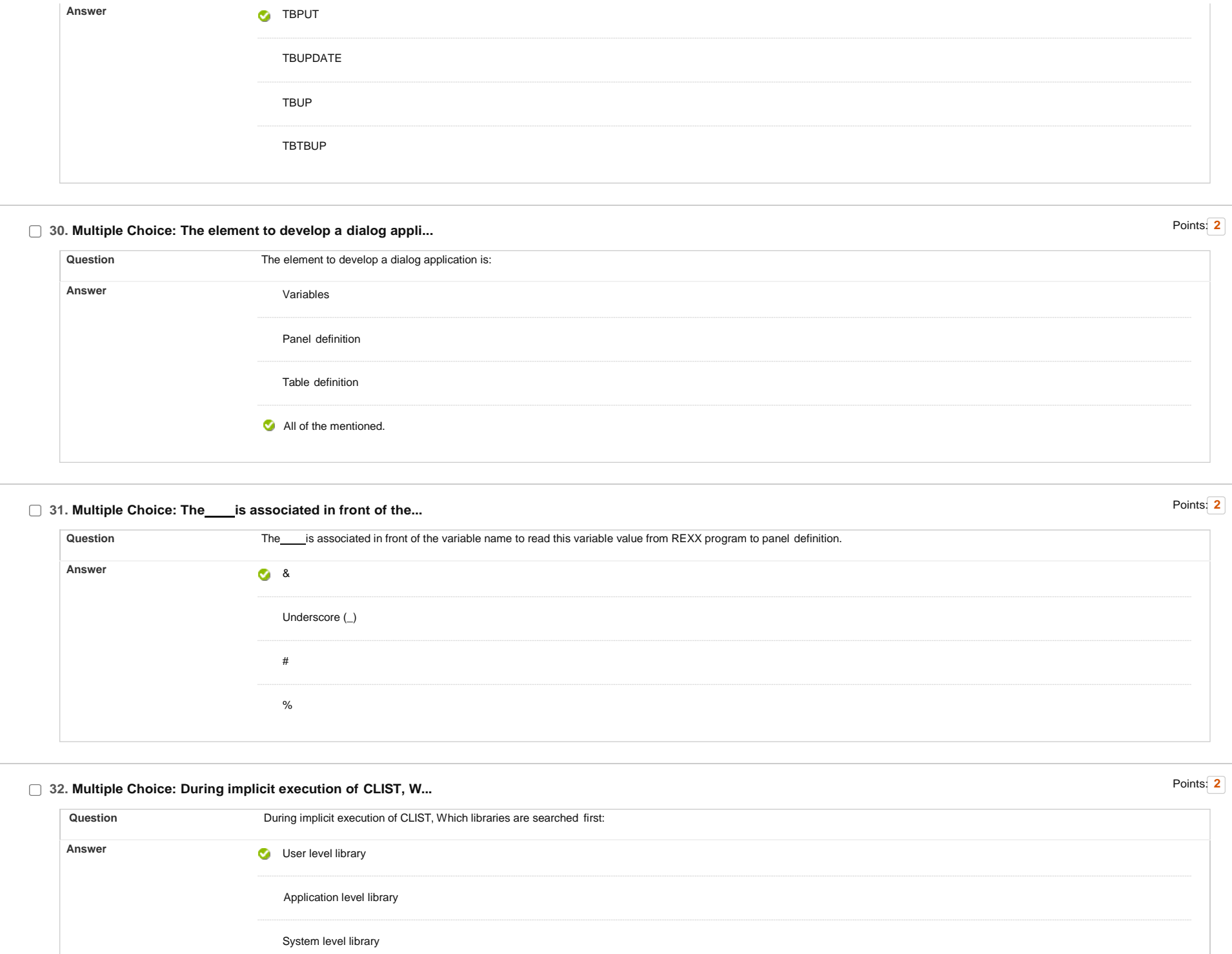

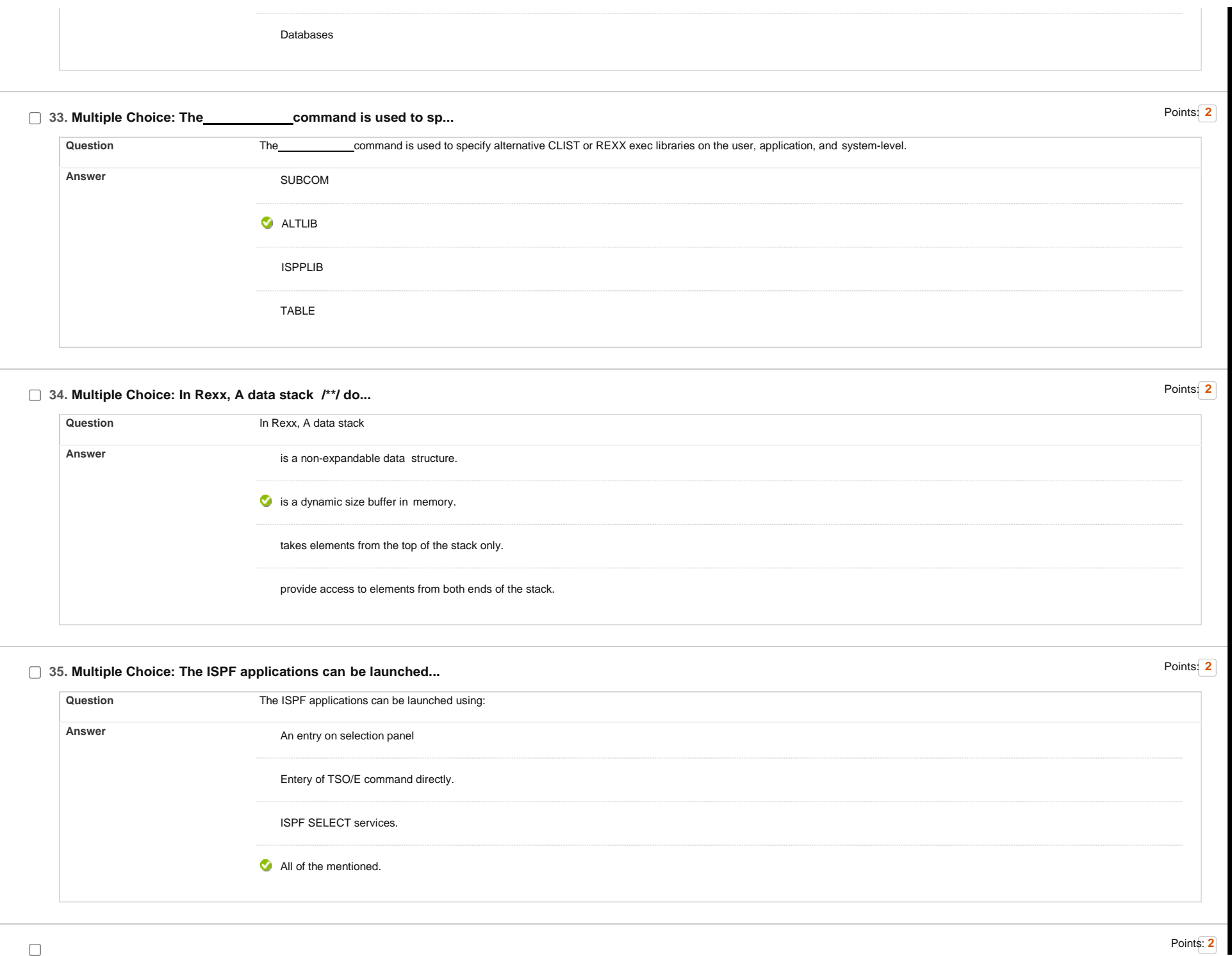

#### **36. Multiple Choice: If 5 NEWSTACK command has been issued...**

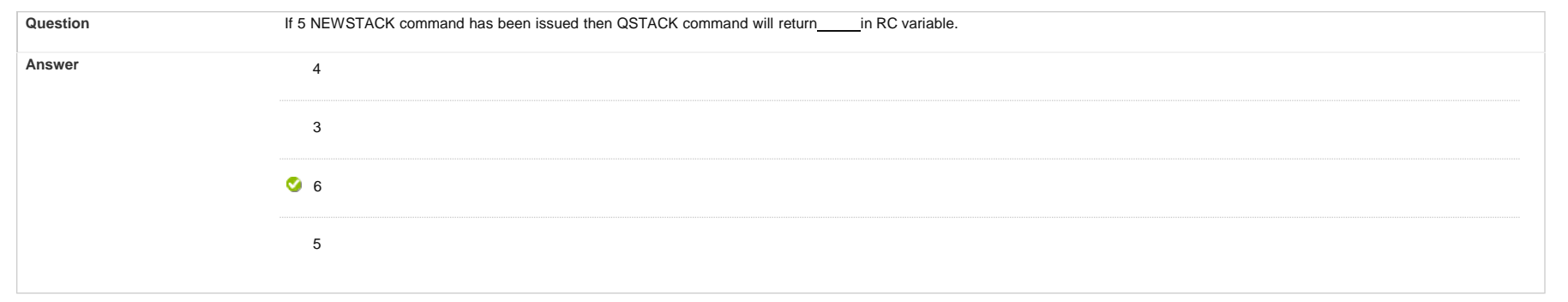

# □ 37. Multiple Choice: Which of the following is not a keywo...

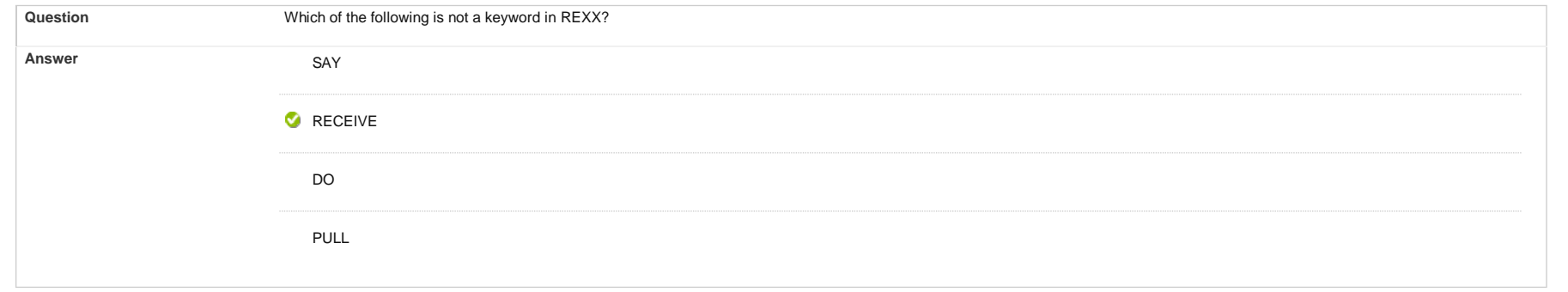

# □ 38. Multiple Choice: Variable name in REXX are /\*\*/ docu...

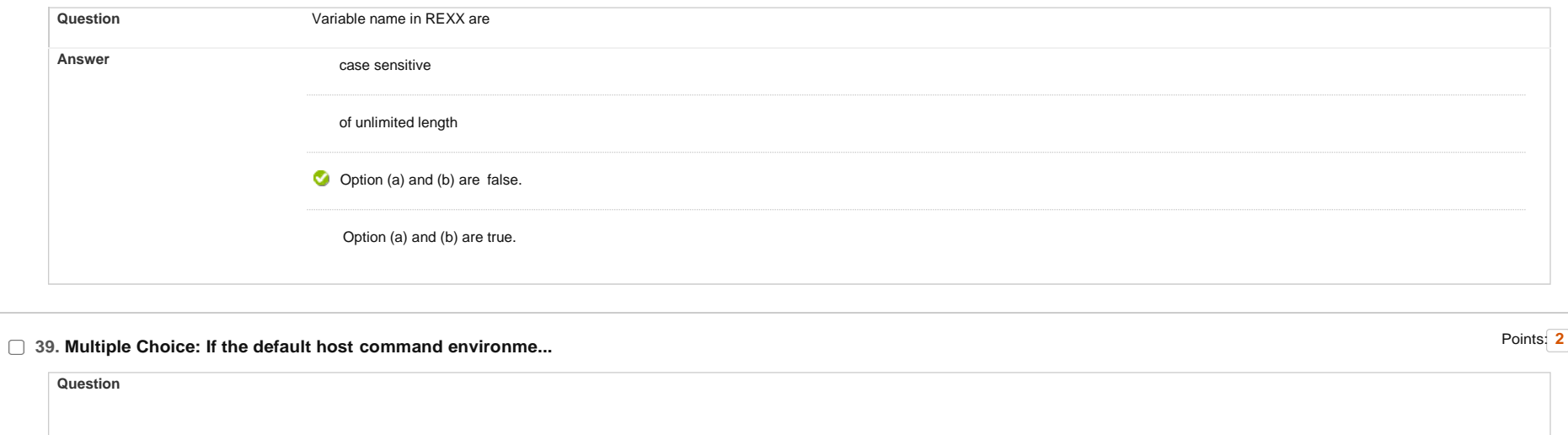

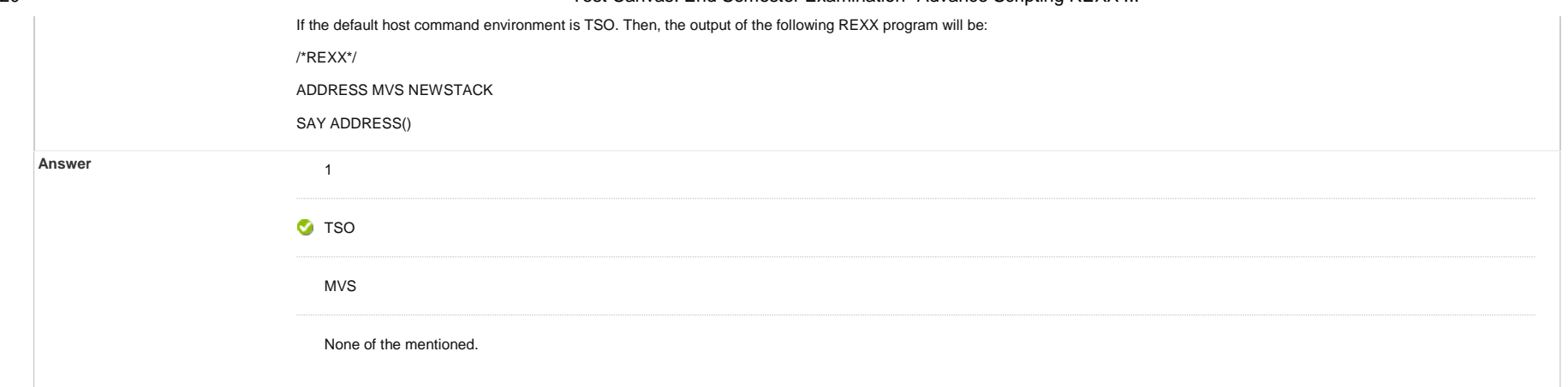

## **40. Multiple Choice: The output of following program is:&n...**

Points: **2**

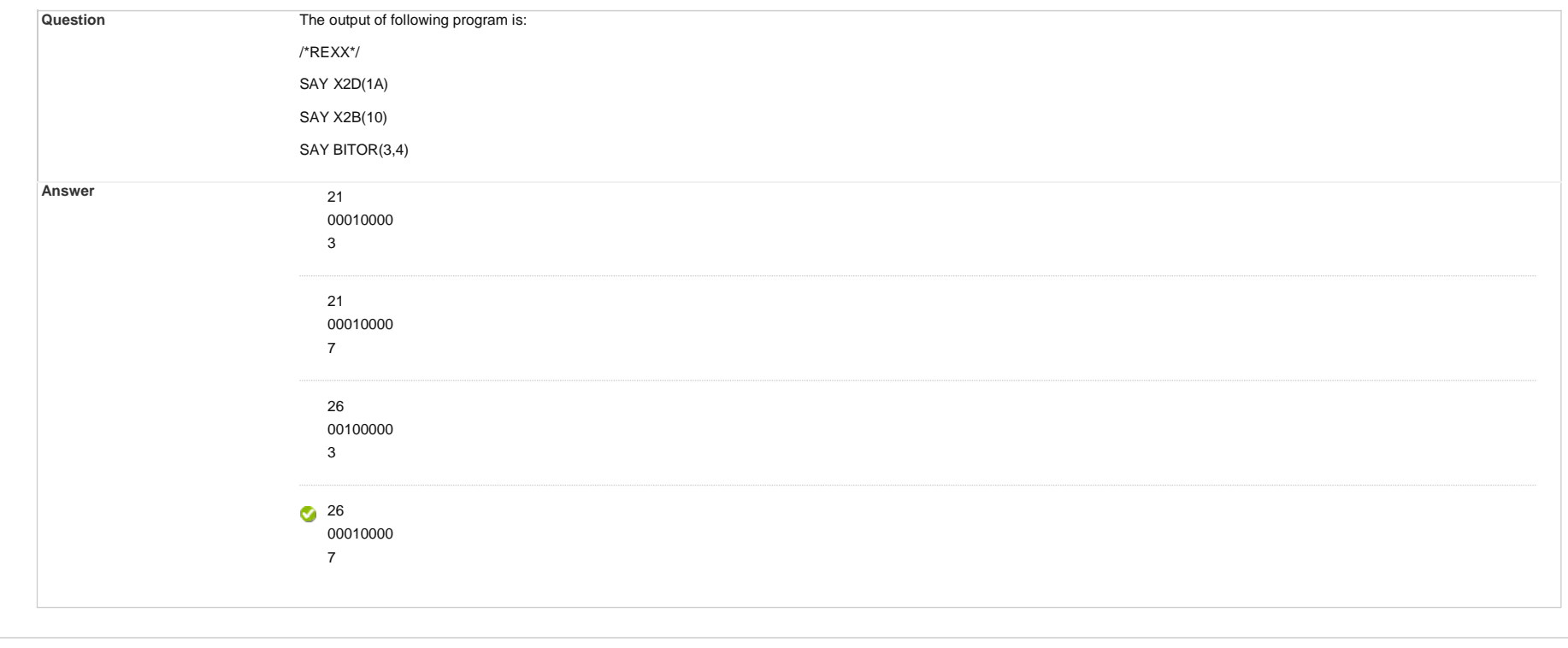

**41. Multiple Choice: In z/OS, the output of the following ...**

**Question**

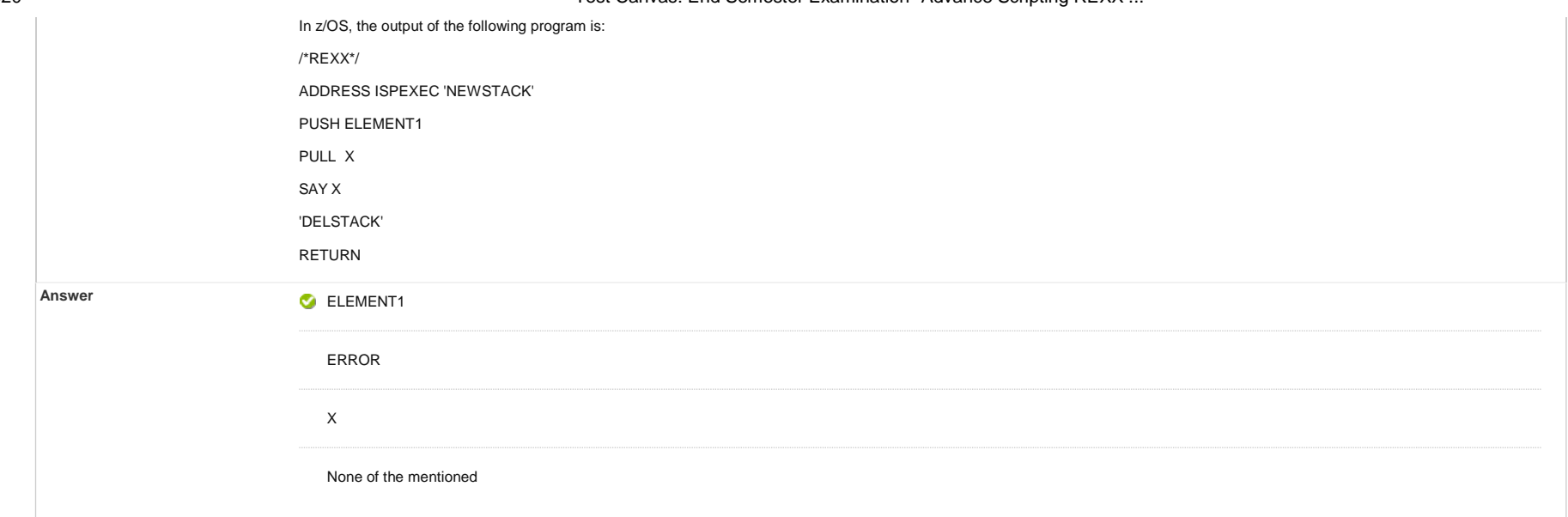

# **42. Multiple Choice: The output of following program is:&n...** Points: **<sup>2</sup>**

**Question** The output of following program is: /\*REXX\*/ Var1="HELLO" Say SYMBOL('Var1'); Say SYMBOL('V'); Say SYMBOL('%\$var1'); **Answer** LIT LIT BAD VAR  $\bullet$ LIT BAD VAR VAR BAD LIT VAR BAD

# **43. Multiple Choice: The output of following program is:&n...** Points: **<sup>2</sup>**

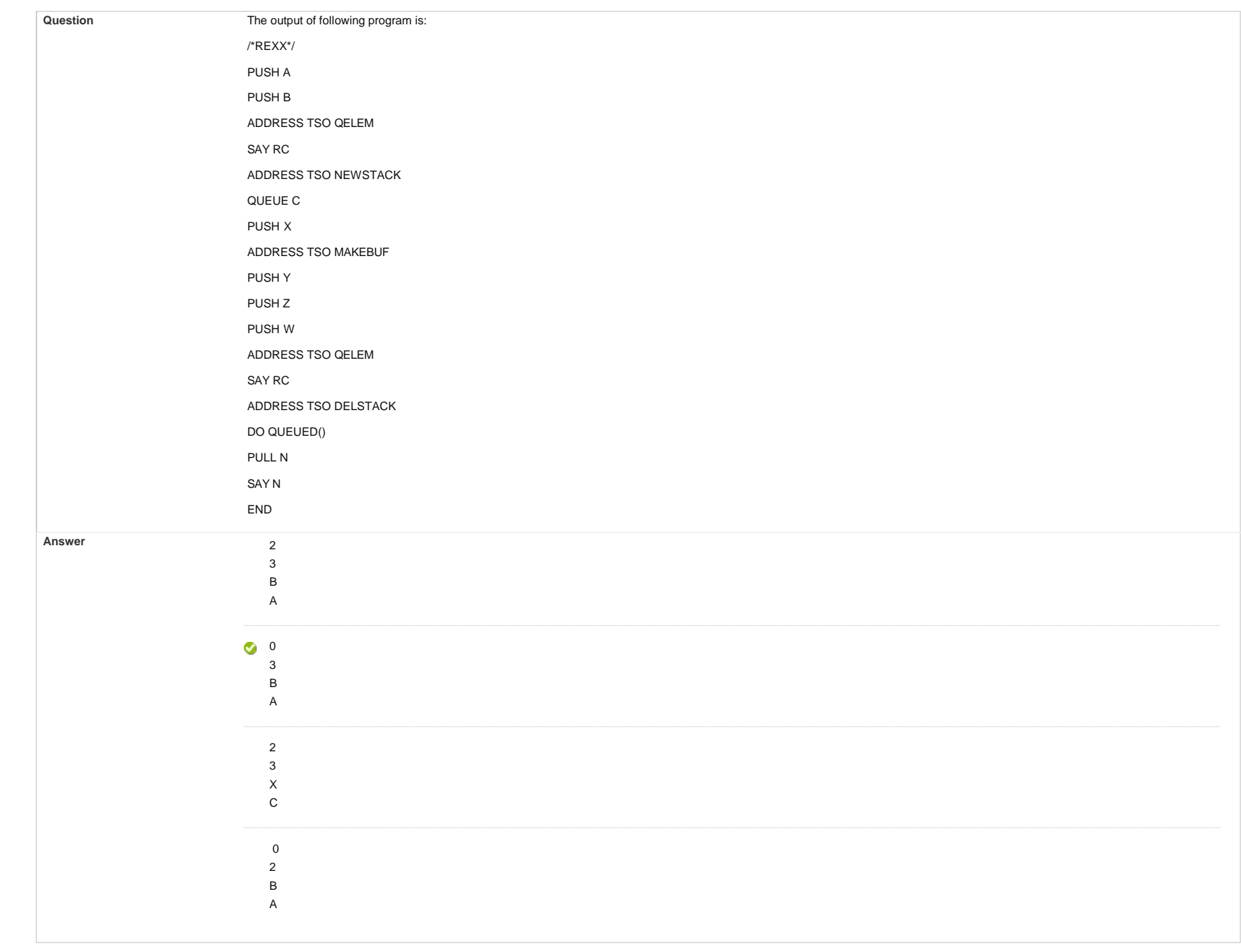

## $\Box$  44. Multiple Choice: The output of the following program i...

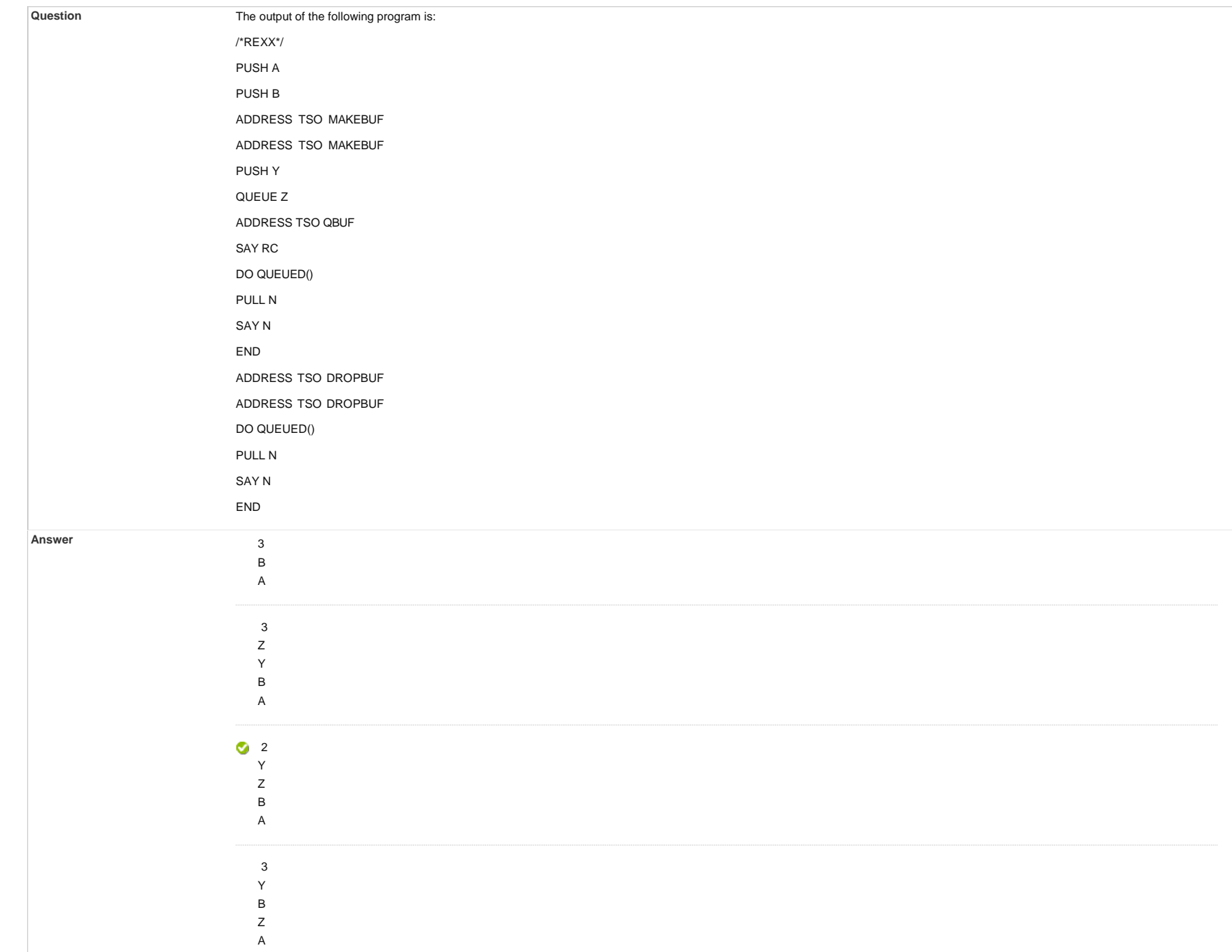

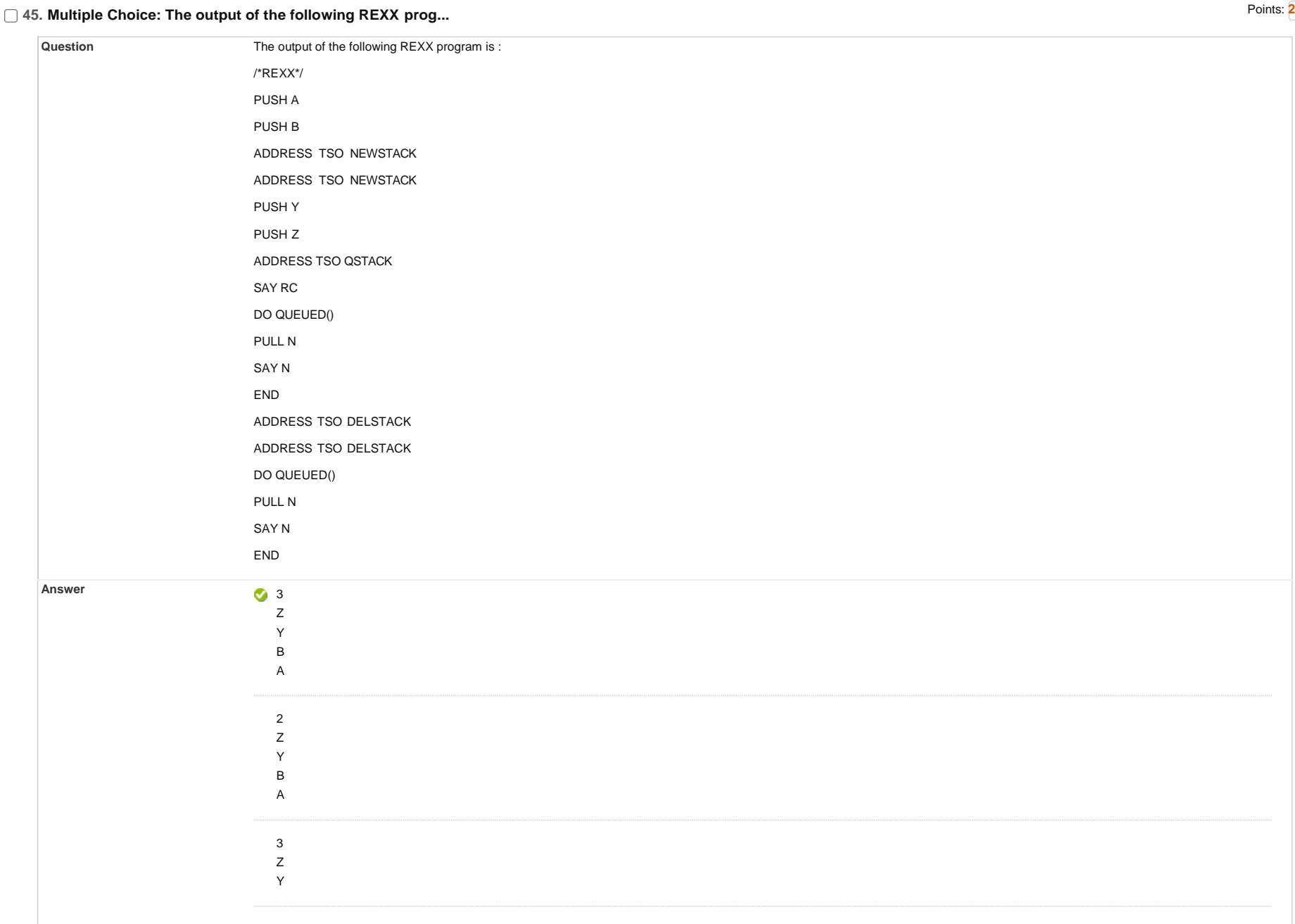

![](_page_18_Picture_143.jpeg)

# **46. Multiple Choice: The output of following program is:&n...** Points: **<sup>2</sup>**

![](_page_18_Picture_144.jpeg)

- $\bullet$  3 0 A= THIRD ELEMENT B= FIRST ELEMENT
	- C= SECOND ELEMENT

## **47. Multiple Choice: Which of the following program is the...** Points: **<sup>2</sup>**

![](_page_19_Picture_173.jpeg)

/\*REXX\*/STR="RESTRUCTURED EXTENDED EXECUTER" PARSE VAR STR VAR1 3 J 'X' VAR2 +3 M 'N' VAR3 +1 L SAY J||M||L

![](_page_20_Picture_109.jpeg)

![](_page_21_Picture_128.jpeg)

## **51. Multiple Choice: Suppose TSO001.PS is a PS file and in...**

![](_page_22_Picture_116.jpeg)

## **52. Multiple Choice: The output of the following program i...**

**Question**

![](_page_23_Picture_137.jpeg)

## **53. Multiple Choice: The output of following program is:&n...** Points: **<sup>1</sup>**

SAY "C=" C; **Answer** A= WELCOME B= REXX  $C=$ A= WELCOME B= REXX  $C = C$ A= WELCOME TO B= REXX  $C=$ The output of following program is: /\*REXX\*/ PUSH "WELCOME TO REXX PROGRAMMING" PARSE PULL A . B . . C SAY "A="A; SAY "B="B; **Question**

A= WELCOME TO B= REXX PROGRAMMING  $C = C$ 

## **54. Multiple Choice: The output of following program is:&n...**

Points: **1**

![](_page_24_Picture_138.jpeg)

# **55. Multiple Choice: Output of following REXX program is:&...** Points: **<sup>2</sup>**

**Question Question Output of following REXX program is:** /\*REXX\*/ VAR1= 'REALWORLDMAINFRAME' PARSE VAR VAR1 1 V2 +3 4 V1 +4 9 V3 10 13 V4 3 SAY V1 SAY V2 SAY V3 SAY V4 Answer REA LWOR D NFRAME

![](_page_25_Picture_145.jpeg)

## **56. Multiple Choice: The output of following program is: ...**

![](_page_25_Picture_146.jpeg)

![](_page_26_Picture_136.jpeg)

# **57. Multiple Choice: The output of the following program i...** Points: **<sup>2</sup>**

![](_page_26_Picture_137.jpeg)

![](_page_27_Picture_123.jpeg)

#### **59. Multiple Choice: The output of following REXX program ...**

Points: **2**

**Question**

![](_page_28_Picture_135.jpeg)

# **60. Multiple Choice: The output of the following REXX prog...** Points: **<sup>2</sup>**

![](_page_28_Picture_136.jpeg)

![](_page_29_Picture_91.jpeg)